2024/04/26 14:39

In order to be able to start a USB attack you need to:

a) create a new campaign that has no other scenarios associated than the USB scenario b) create a recipient group that contains only USB sticks (it must not have regular users). The group should look something similar to the following example:

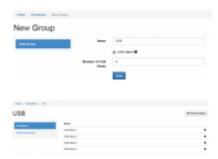

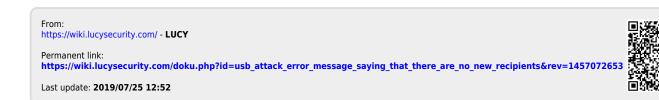